## Template Example for Search Strategies in Databases

Develop table for key concepts in research question (e.g. according to PICO model) and find search terms for each concept –identify free text terms and controlled vocabulary terms to create your searches; join all terms within each concept with OR.

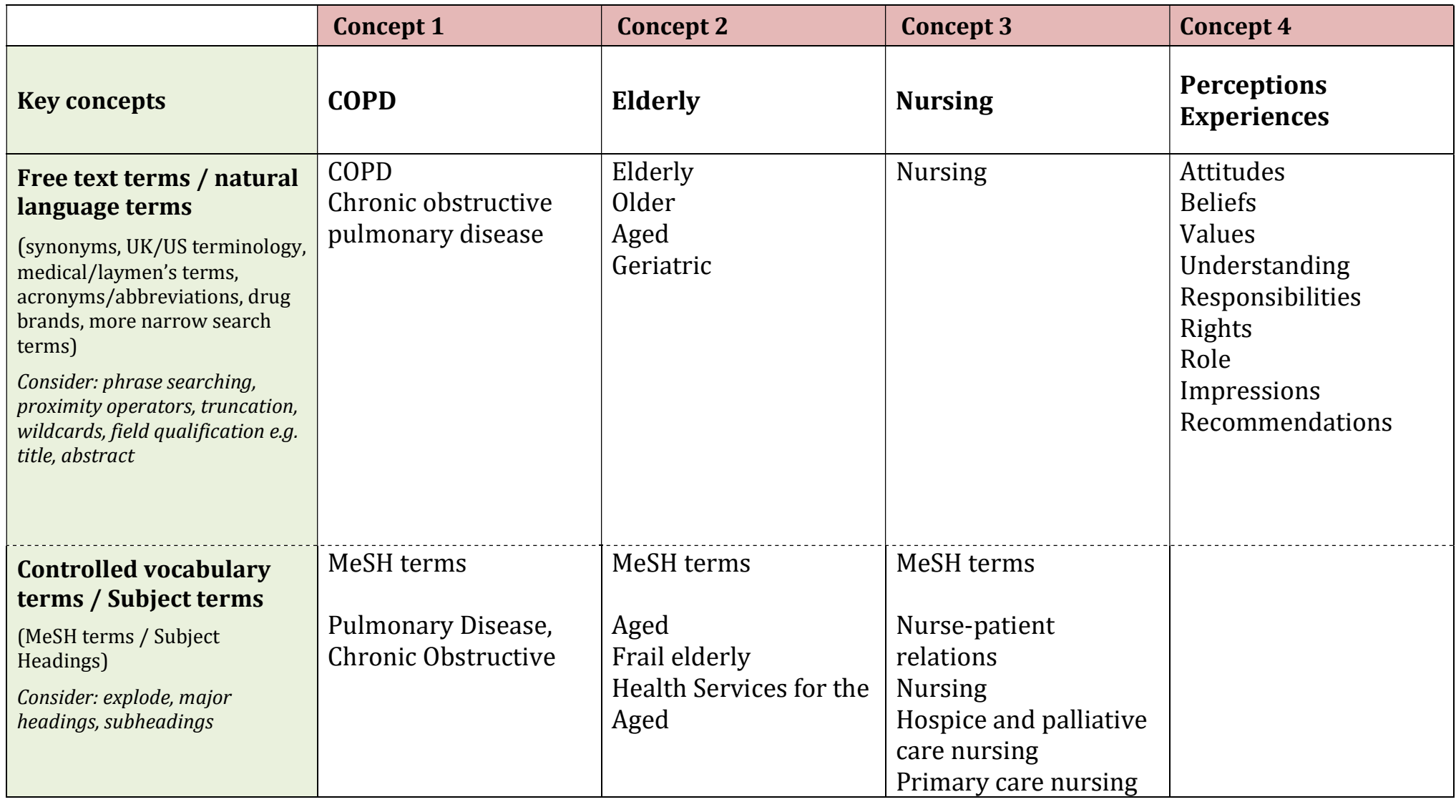

Now you are confident you have found all relevant information for each concept in your topic, join them together using AND. In most databases you do this in your search history. Your search may be #1 AND #2 AND #3 AND #4

Notes for Ara Databases:

- Pubmed You can use MeSH headings in **Advanced Search** and tick each needed concept and click "Add to search builder"
- CINAHL subject headings in Advanced Search work similarly to MeSH in Pubmed. Tick the concept and Explode to include all subheadings. "Browse additional terms" to add other headings.
- Proquest Thesaurus in Advanced Search includes MeSH
- Use Ovid's Search translator to translate a Pubmed search strategy into Ovid terms for searching in Ovid Basic Search